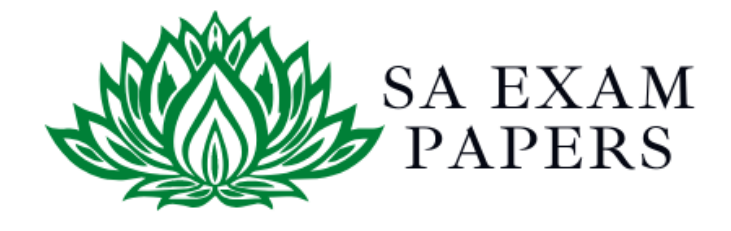

# SA EXAM PAPERS

 $\mathcal{L}_\text{max}$  , and the contract of the contract of the contract of the contract of the contract of the contract of the contract of the contract of the contract of the contract of the contract of the contract of the contr

# YOUR LEADING PAST YEAR EXAM PAPER PORTAL

Visit SA Exam Papers

www.saexampapers.co.za

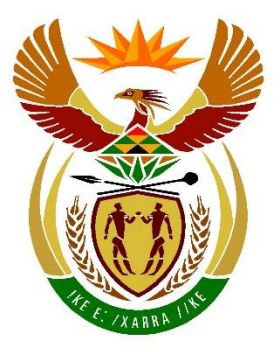

# basic education

Department: **Basic Education REPUBLIC OF SOUTH AFRICA** 

**NATIONAL SENIOR CERTIFICATE**

**GRADE 12**

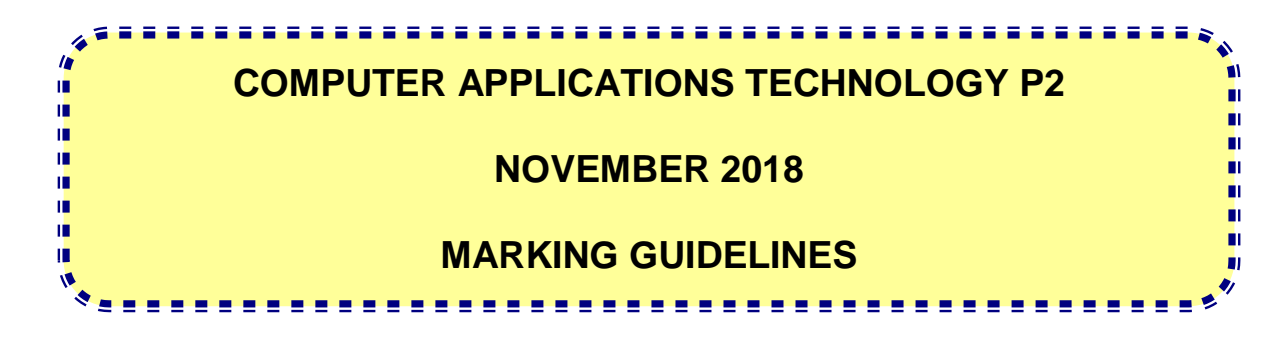

**MARKS: 150**

**These marking guidelines consist of 20 pages.**

#### **SUGGESTIONS AND RECOMMENDATIONS TO MARKERS**

- Revisit the questions and the marking guideline frequently during the marking session.
- It is advisable to read the question frequently (and re-read) together with the candidate's response to check that it correlates, so that you are not misled by the candidate's statements/answers.
- Be careful not to focus on keywords or general statements, but rather read the entire answer. If in doubt, read the entire answer and then the question paper and the marking guideline.
	- o Ask yourself or your senior marker if the response could ΄fit΄ into the marking guideline before allocating the correct marks to the candidate.
	- o Accept correct answers that are opposite to the answers in the marking guidelines, e.g. the marking guideline states 'slow' and the learner responds with 'not fast'.
- Beware of overlapping answers to a specific question. In general, ONE mark is awarded per fact.
- Do NOT choose answers on the candidate's behalf. Where a question requires a candidate to LIST, GIVE, NAME or STATE: mark the first number of instances required, e.g. the first TWO facts if the candidate presents a list of say FIVE facts and only two facts were required.
- All other answers must be regarded as a single unit.

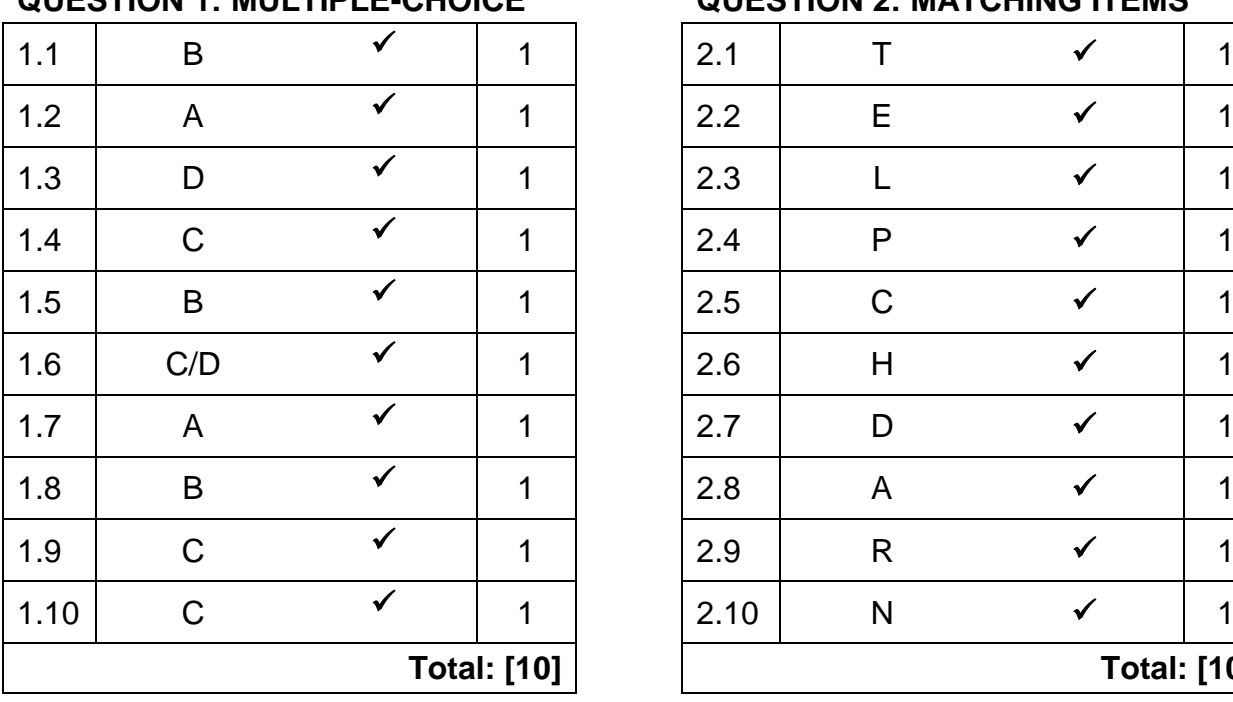

#### **SECTION A**

## **QUESTION 1: MULTIPLE-CHOICE QUESTION 2: MATCHING ITEMS**

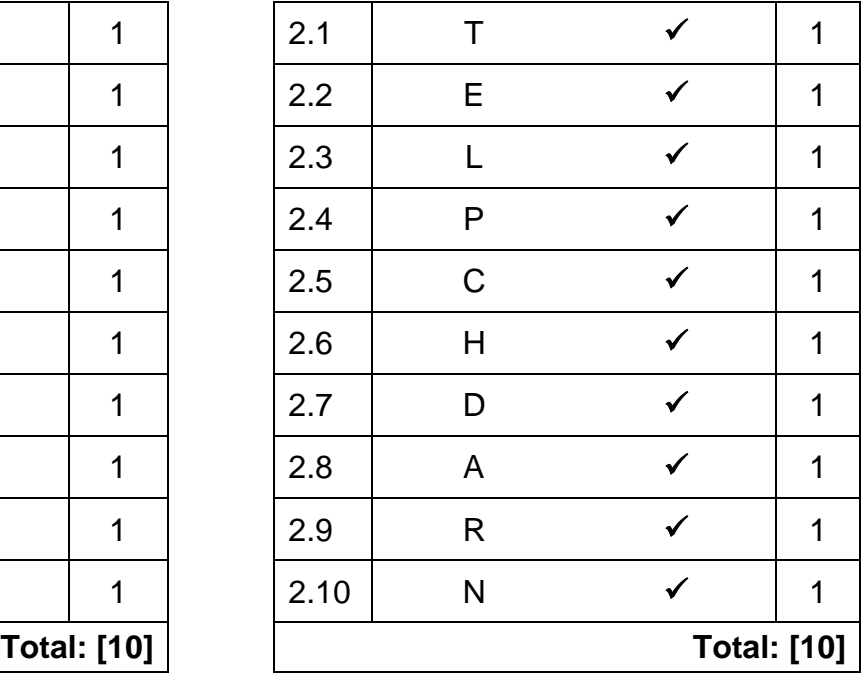

# **QUESTION 3: TRUE/FALSE ITEMS**

*(Note to marker: In Question 3.1, 3.3, and 3.4 candidates need to provide both the word 'False' and the correct term, e.g. motherboard, in order to get the mark.)*

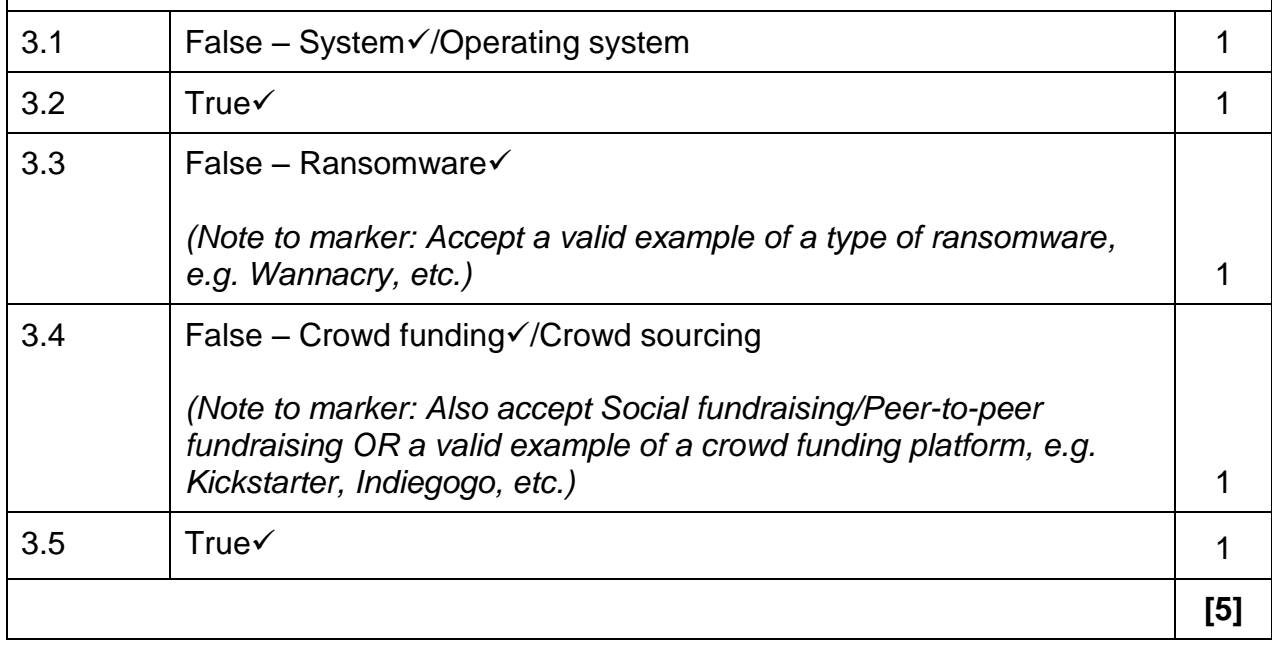

**TOTAL SECTION A: [25]**

# NSC – Marking Guidelines

# **SECTION B**

# **QUESTION 4: SYSTEMS TECHNOLOGIES**

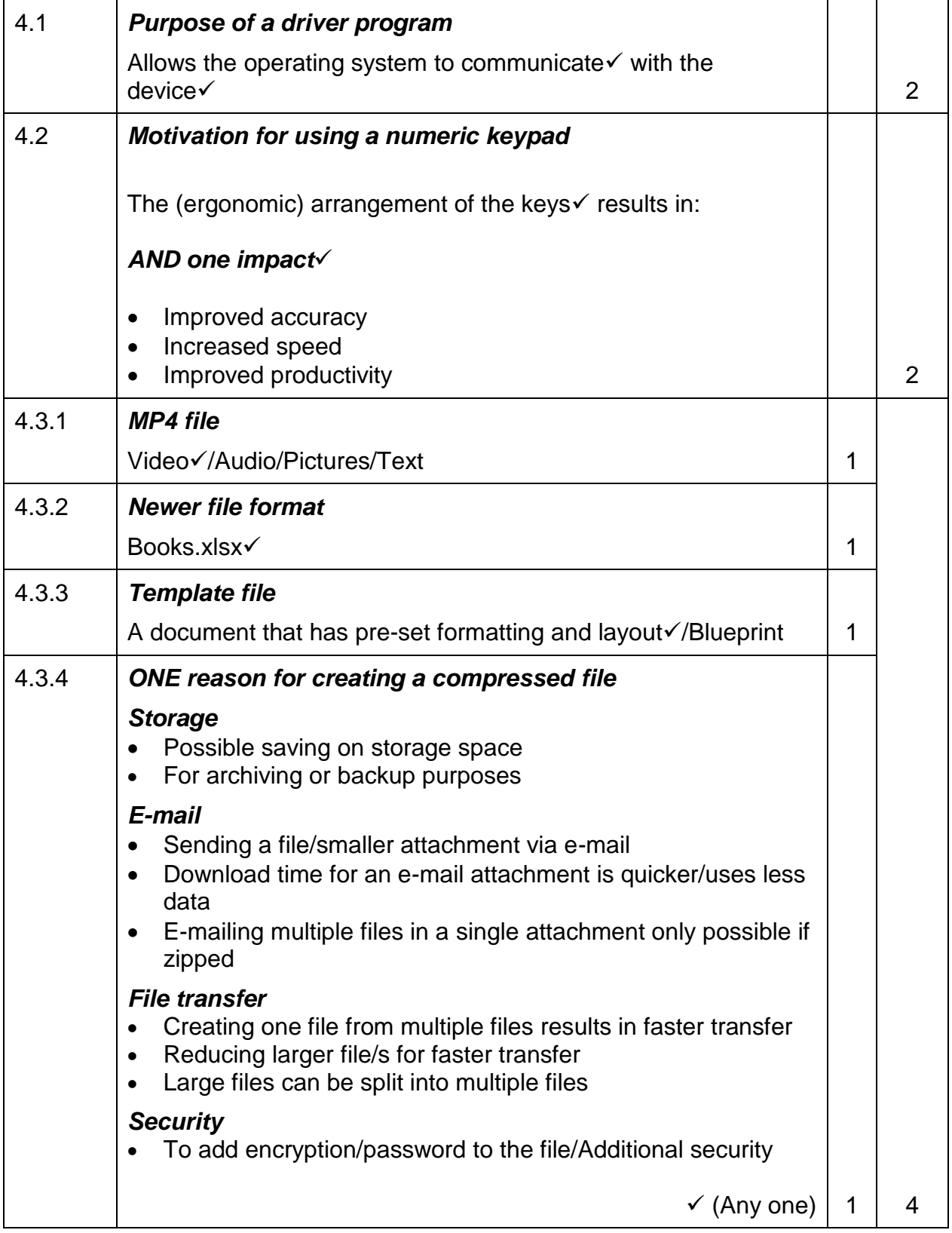

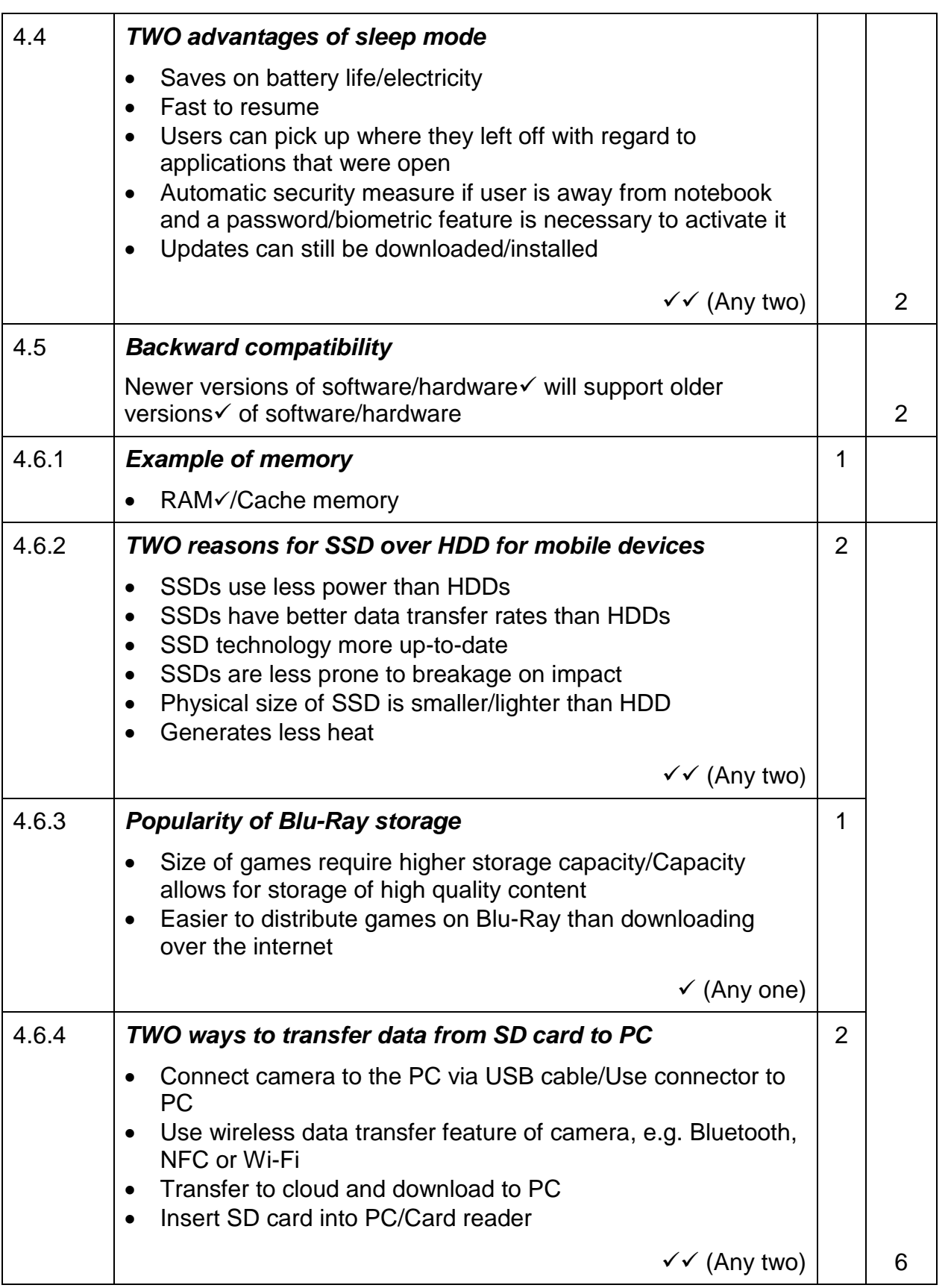

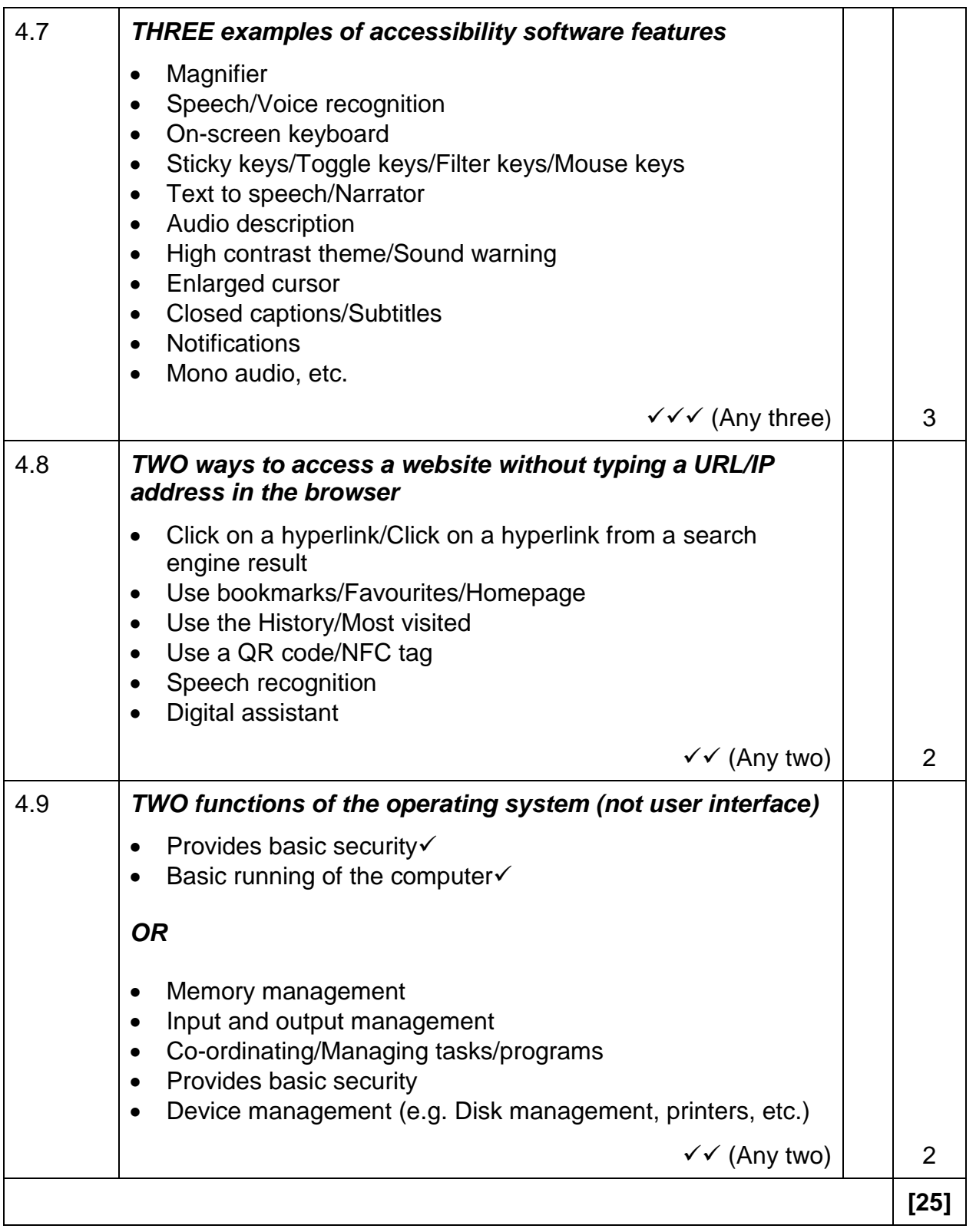

# NSC – Marking Guidelines

# **QUESTION 5: INTERNET AND NETWORK TECHNOLOGIES**

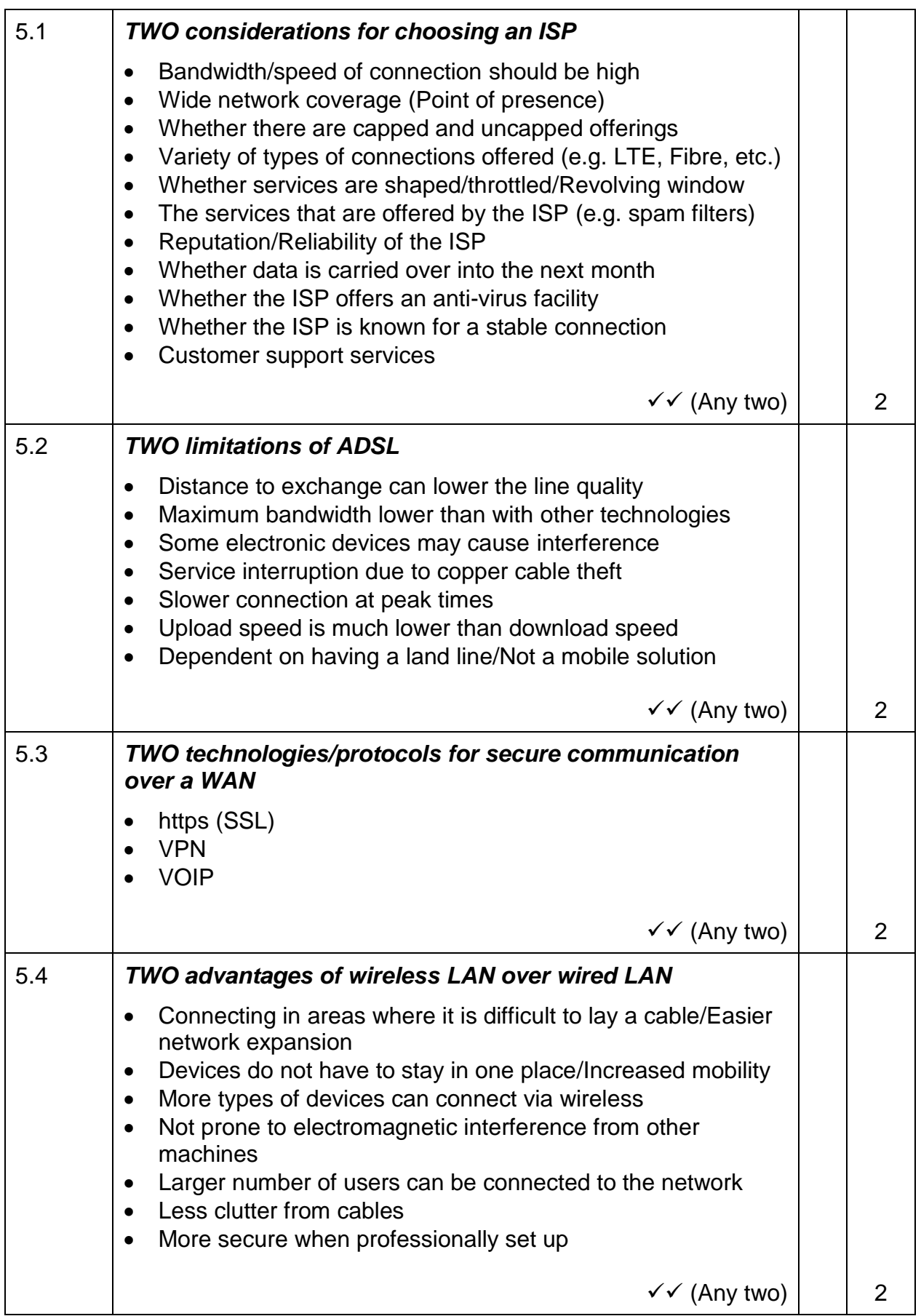

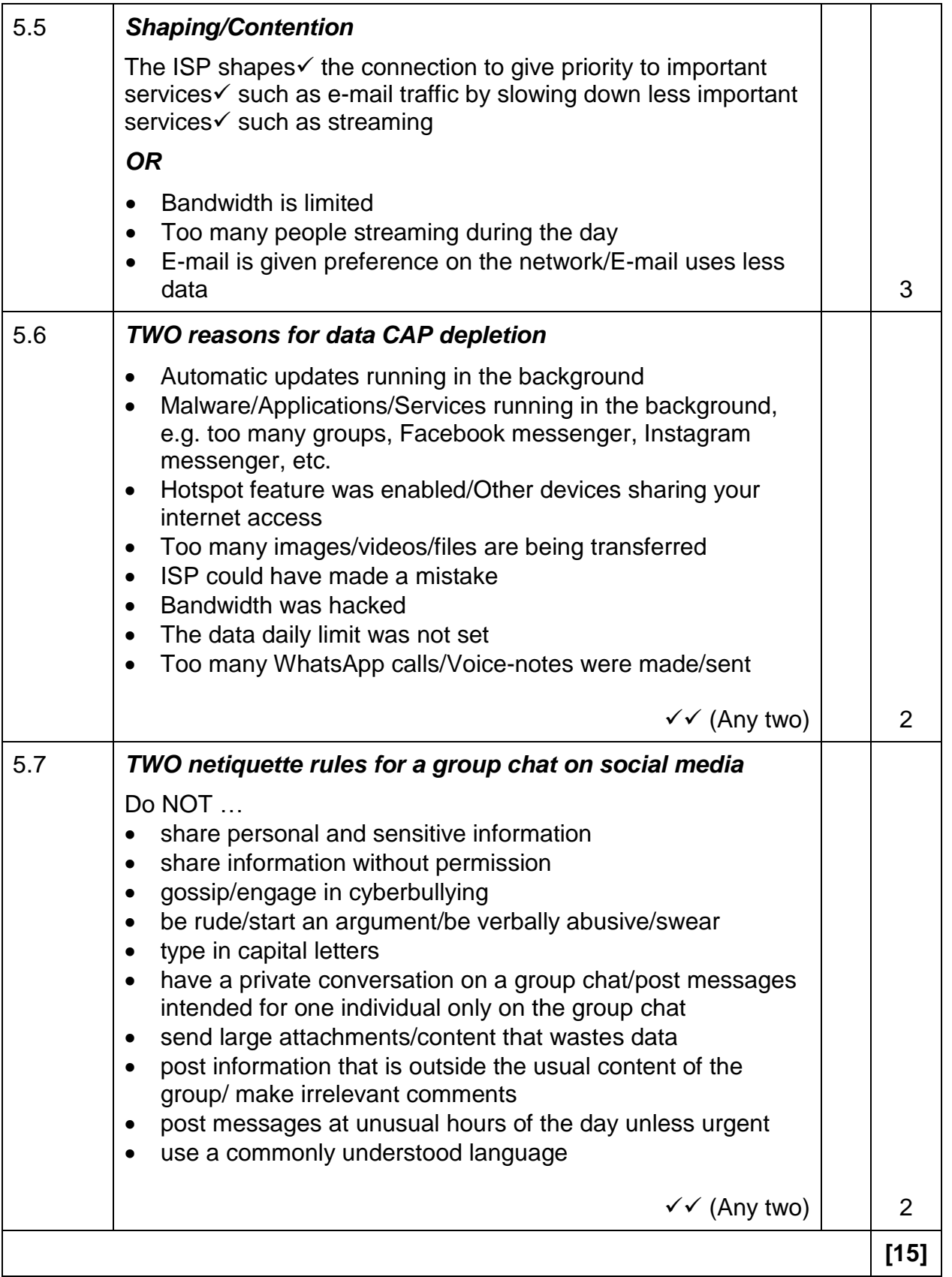

## **QUESTION 6: INFORMATION MANAGEMENT**

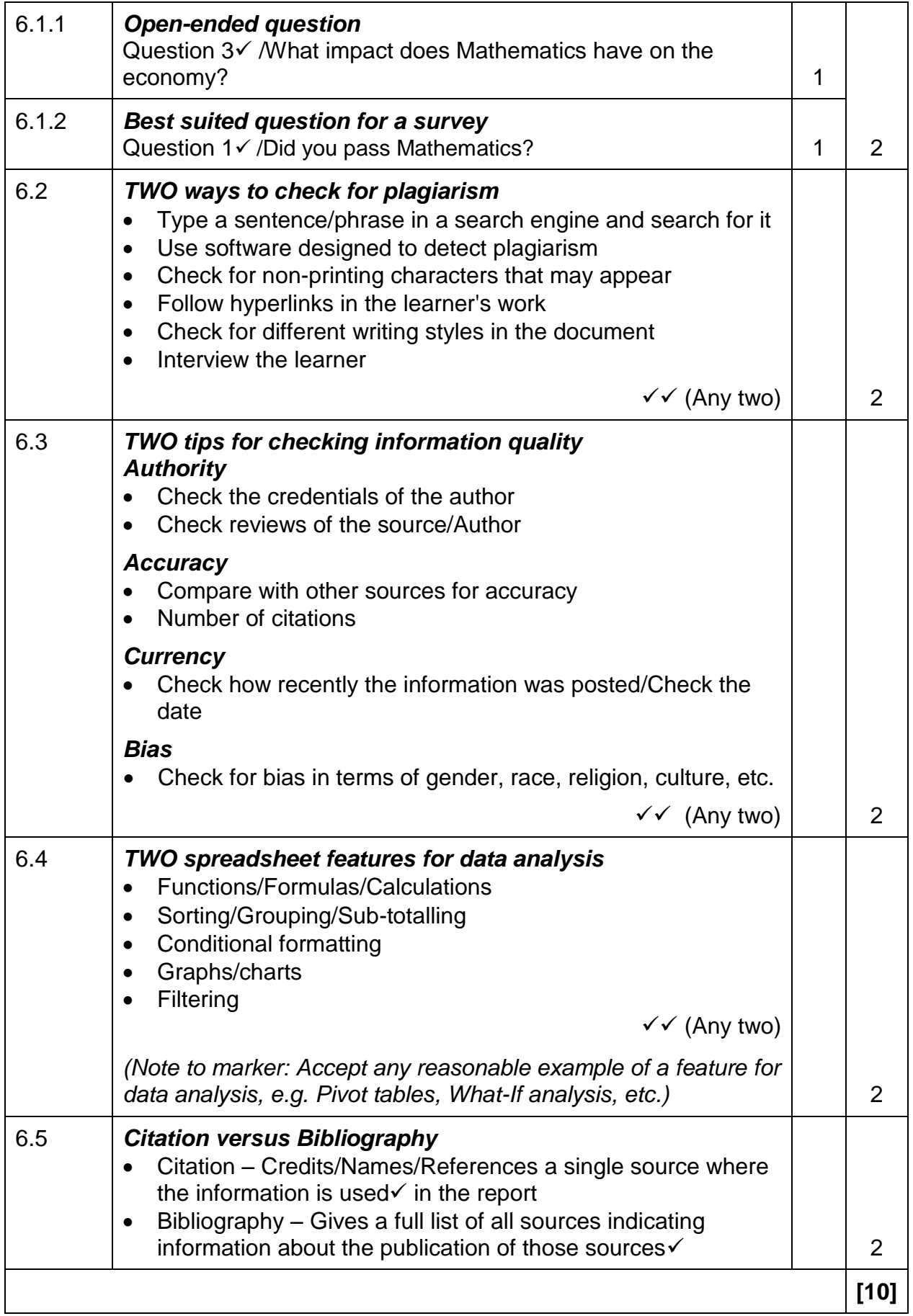

# **QUESTION 7: SOCIAL IMPLICATIONS**

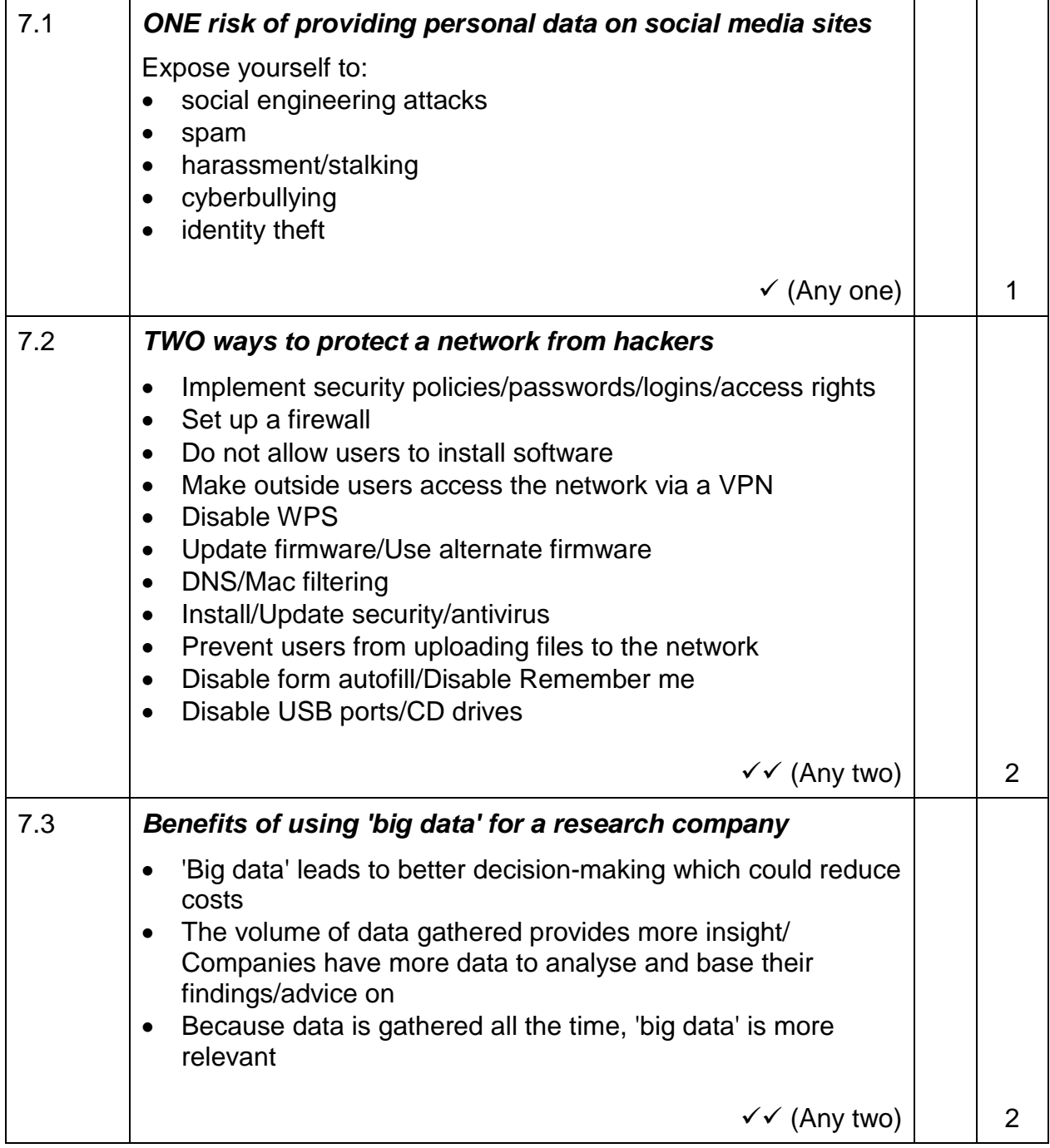

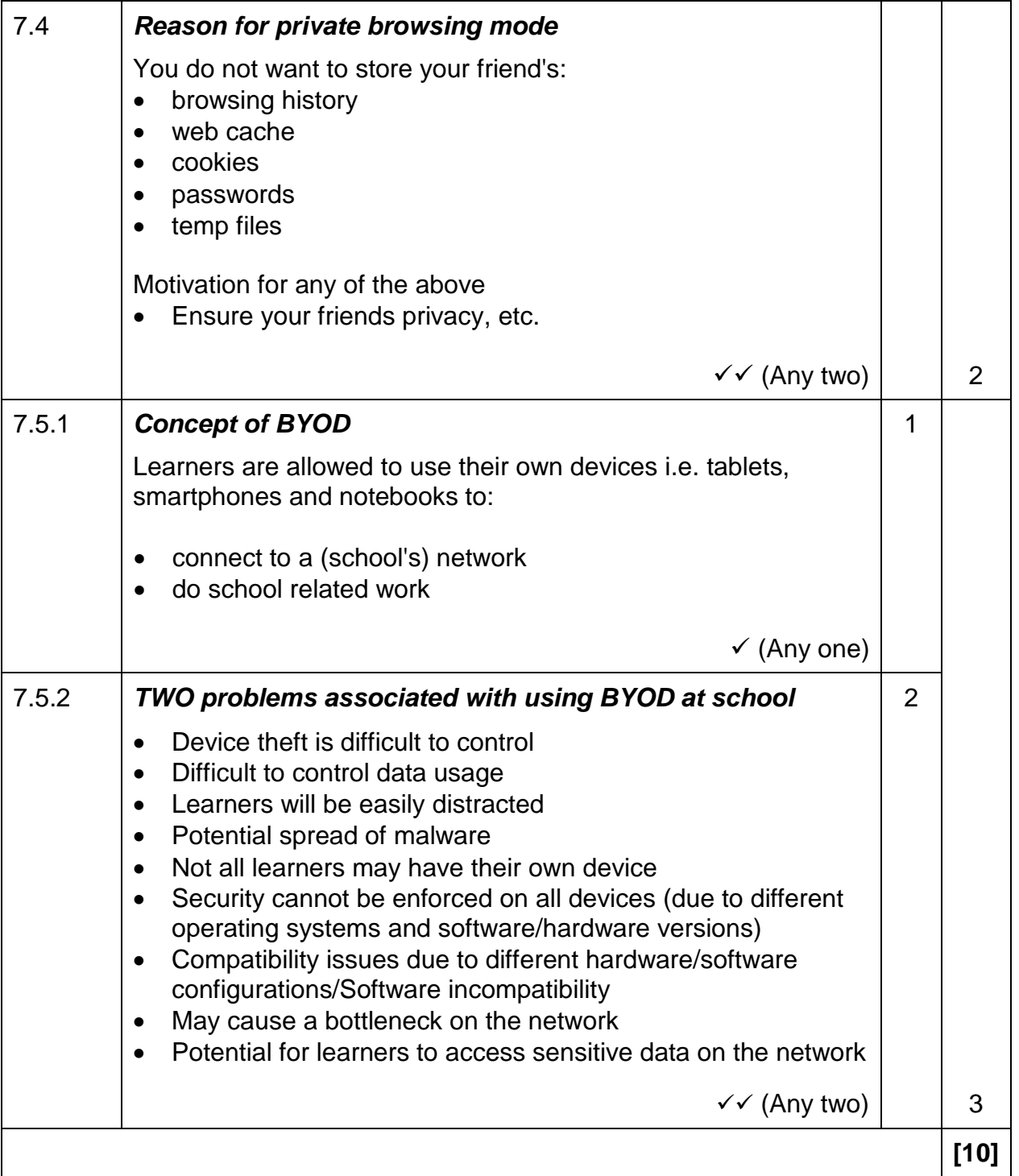

#### **QUESTION 8: SOLUTION DEVELOPMENT**

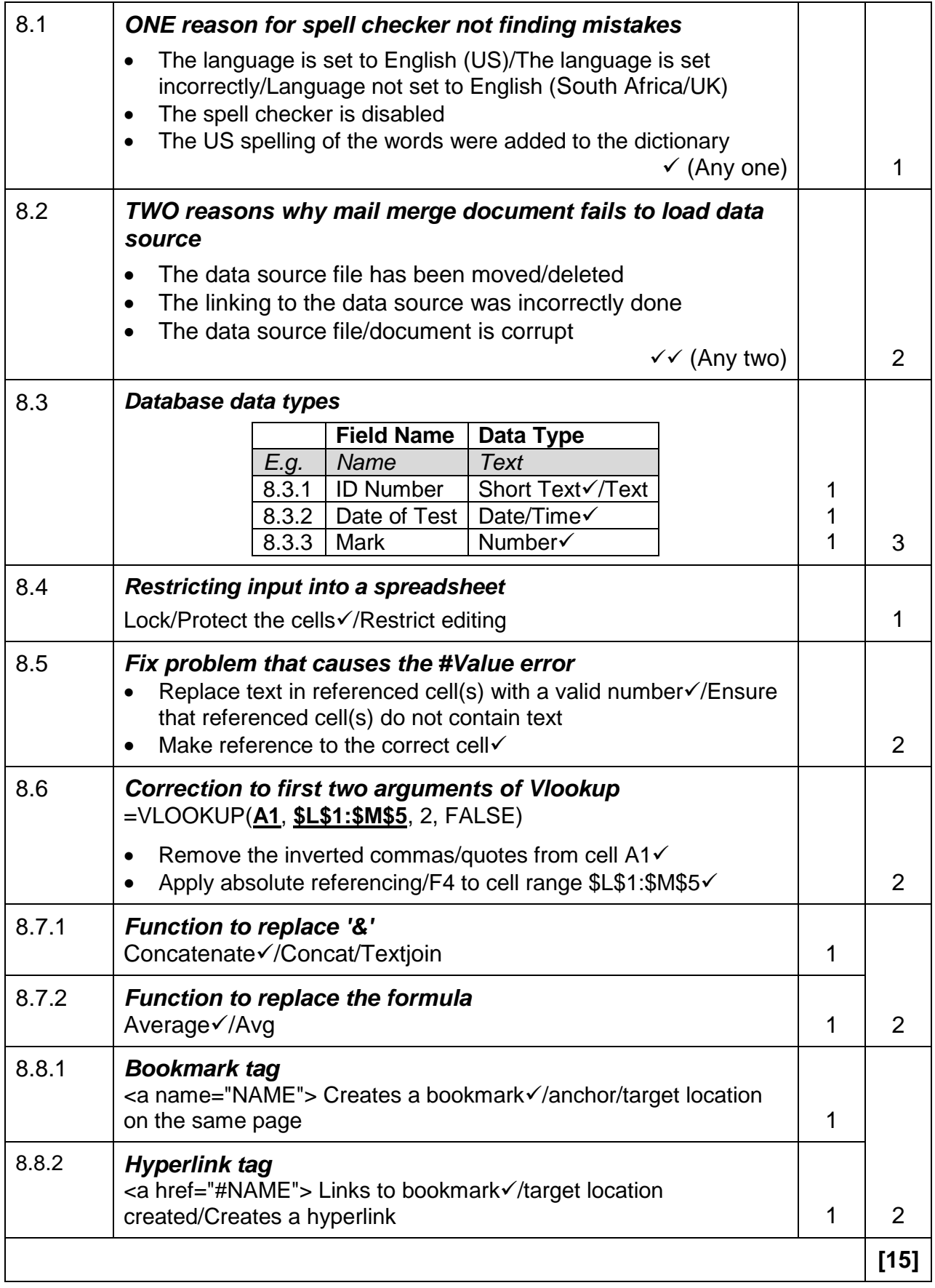

**TOTAL SECTION B: [75]**

# NSC – Marking Guidelines

## **SECTION C**

## **QUESTION 9: INTEGRATED SCENARIO**

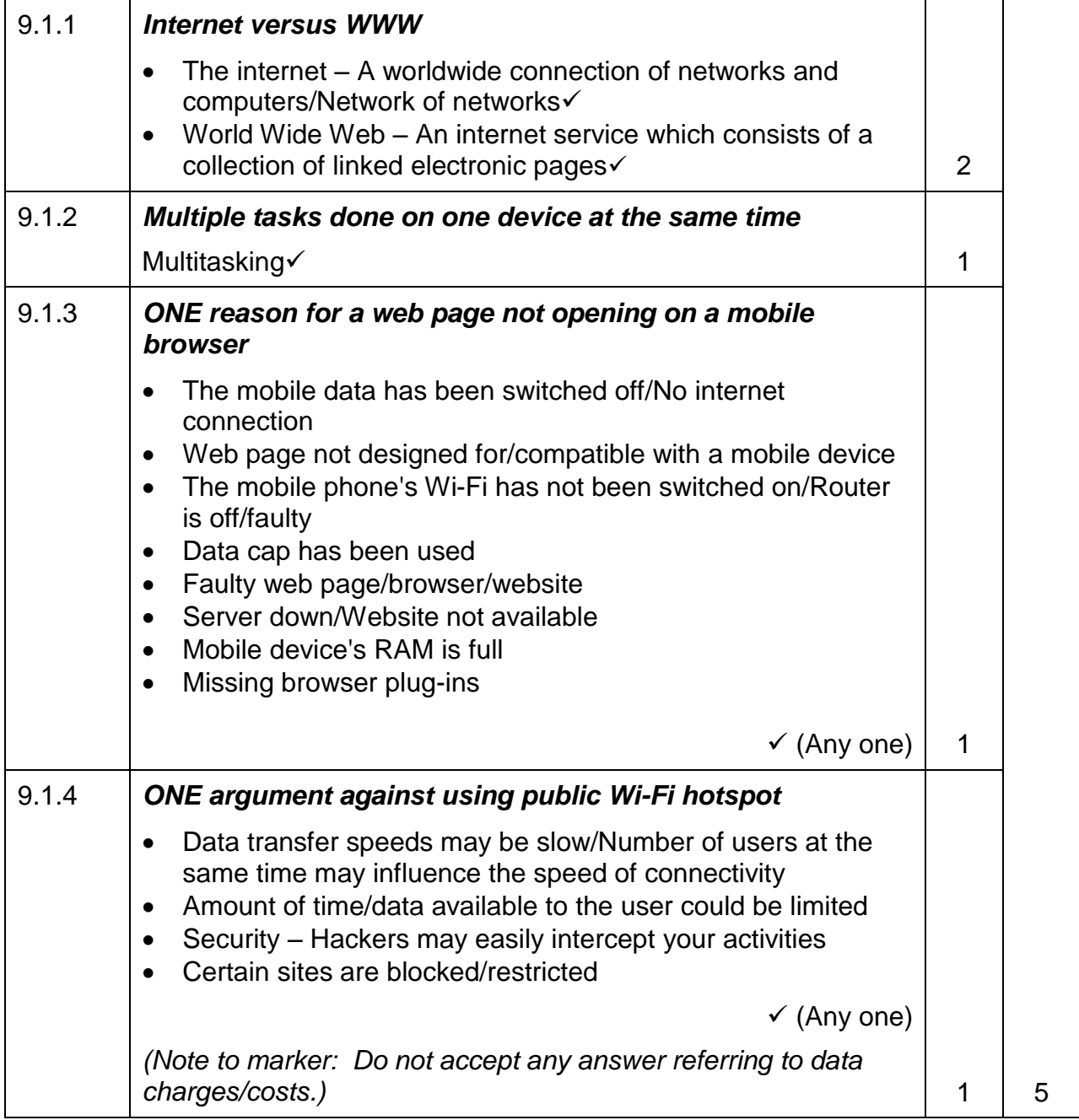

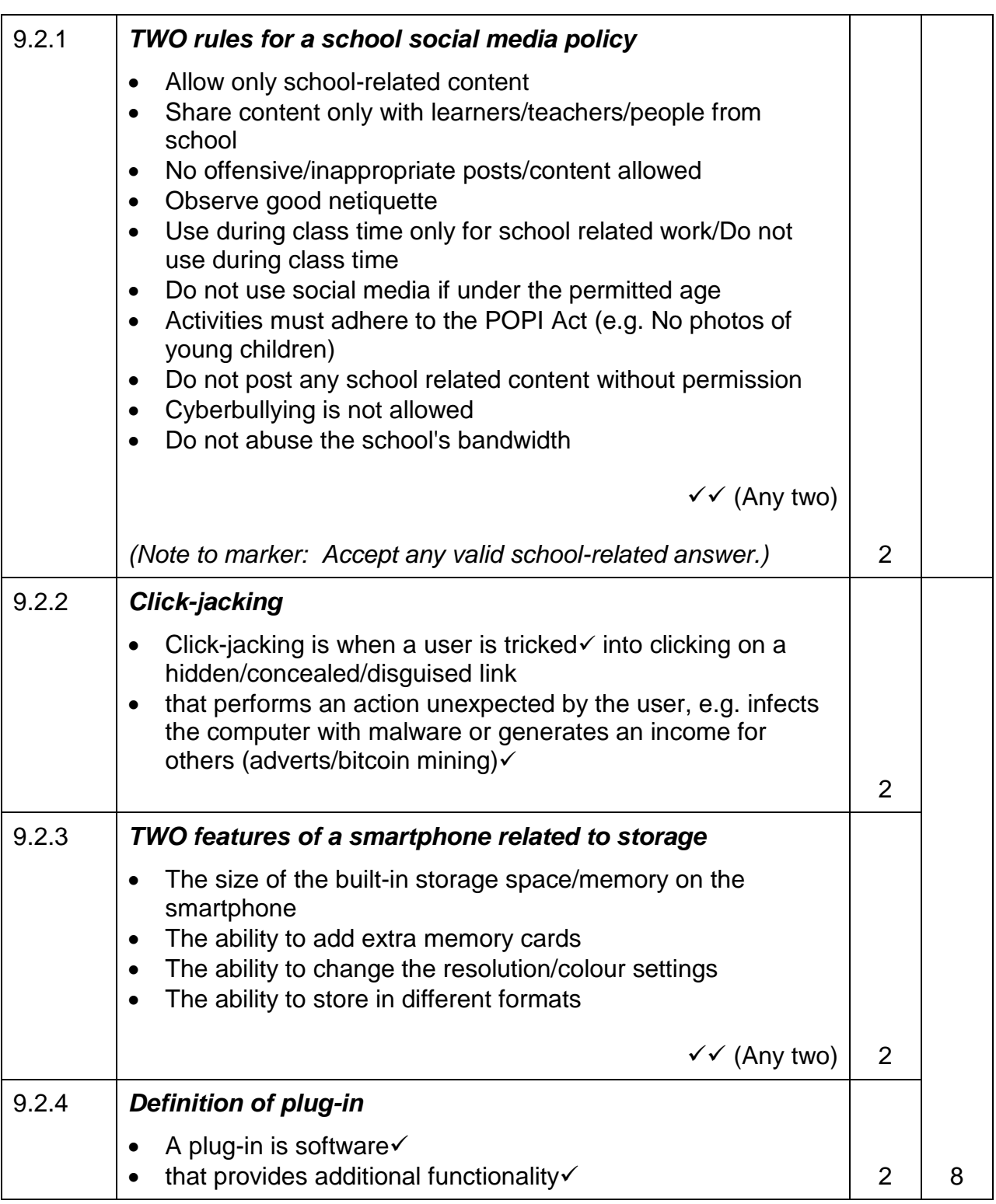

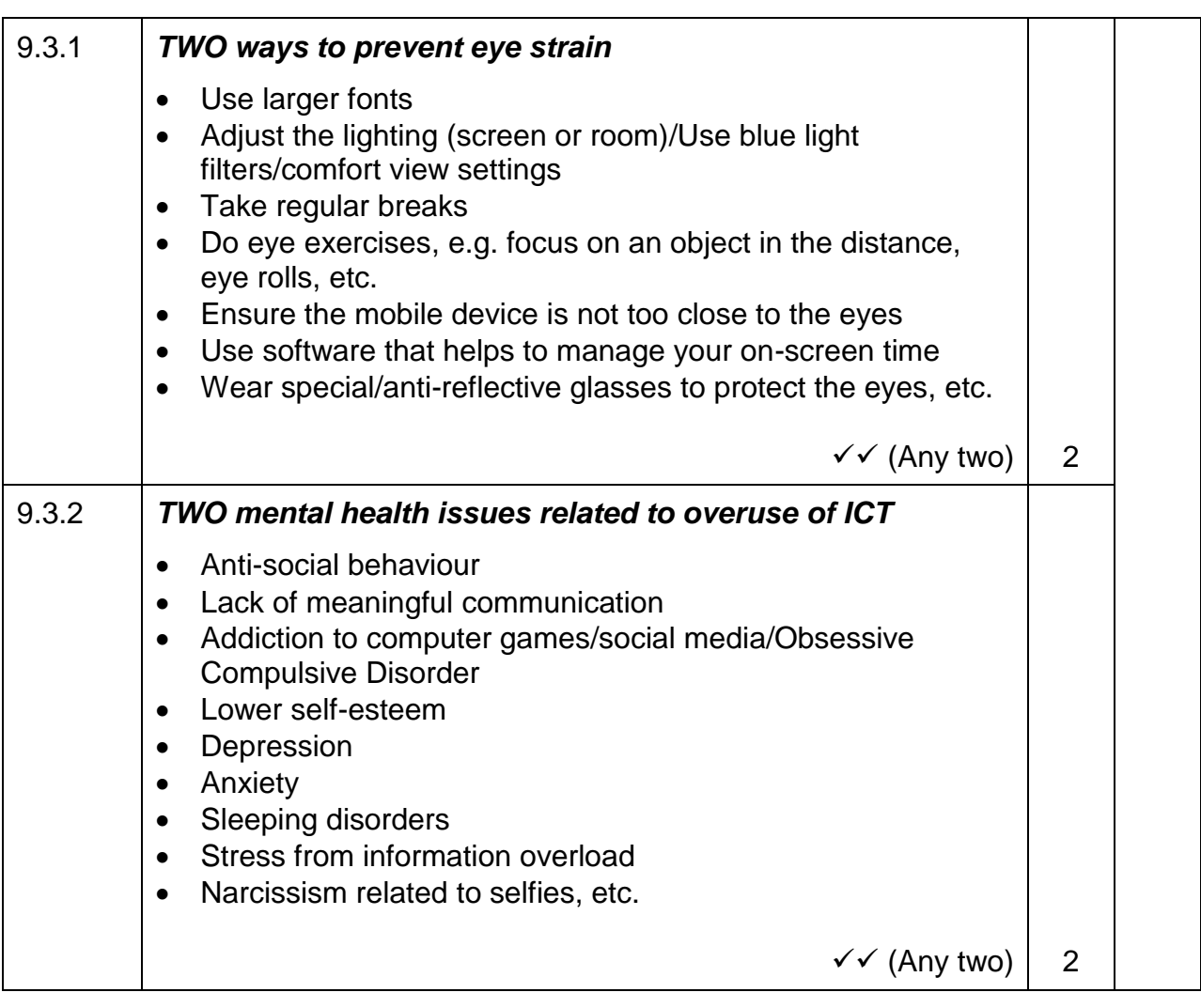

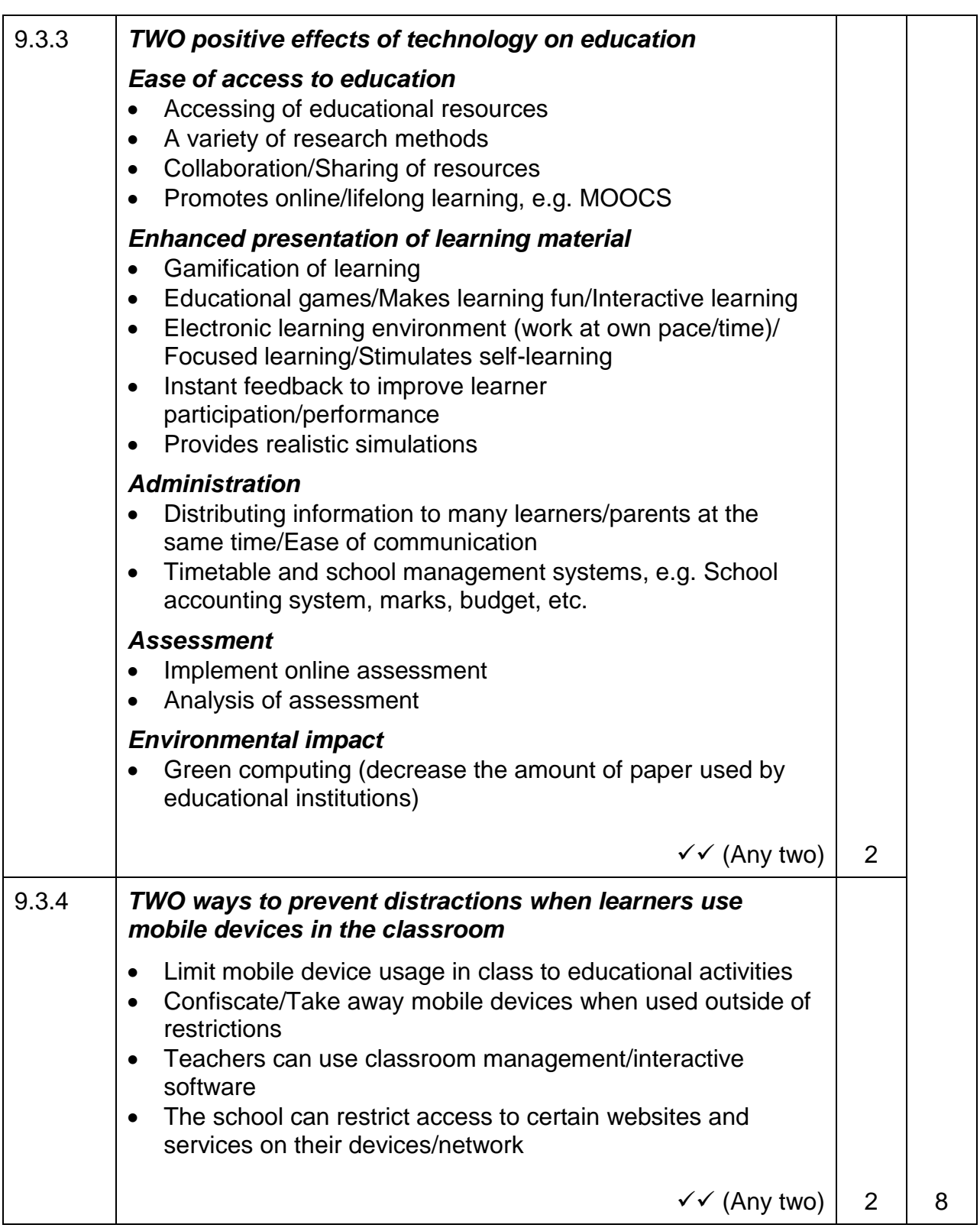

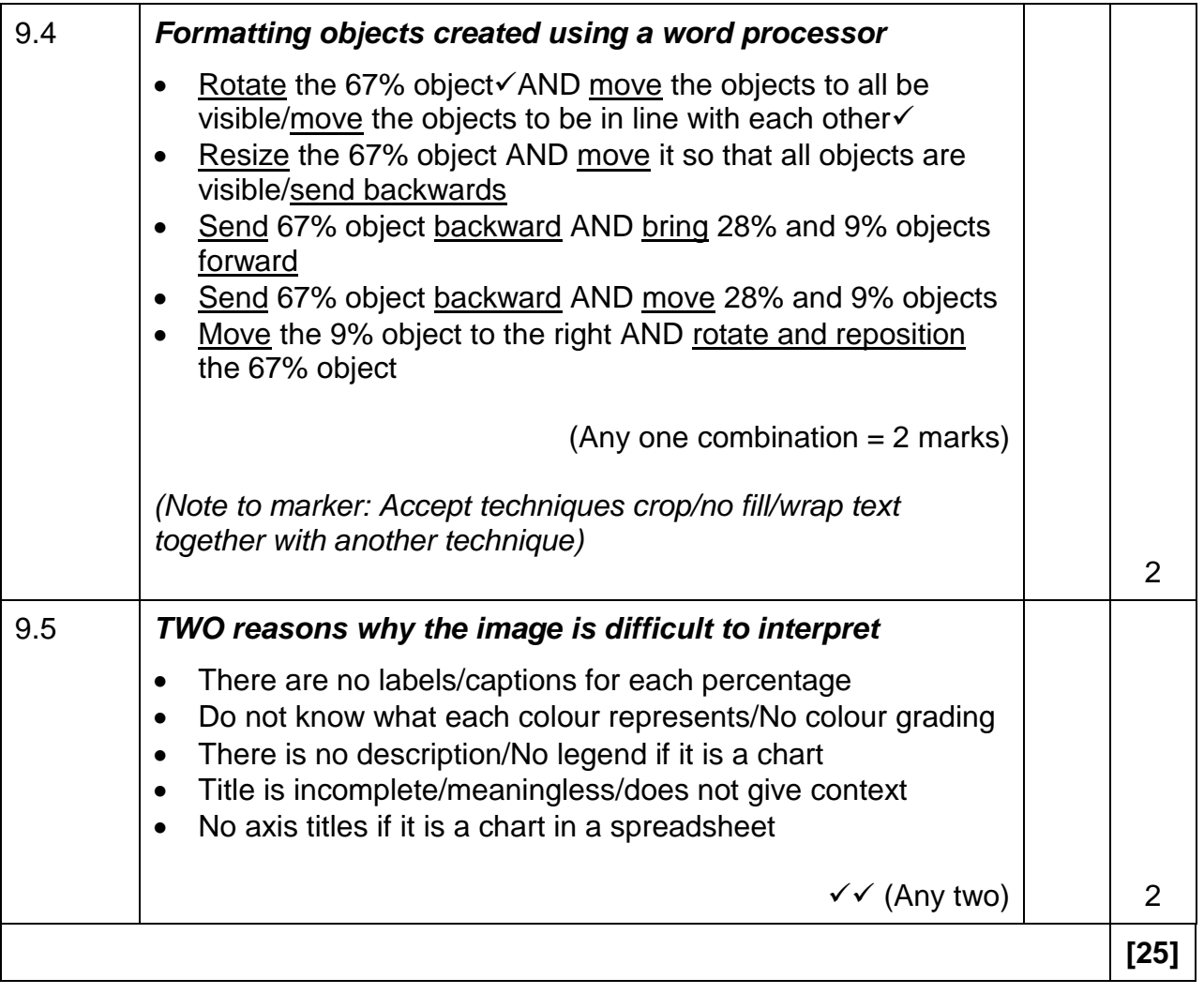

# **QUESTION 10: INTEGRATED SCENARIO**

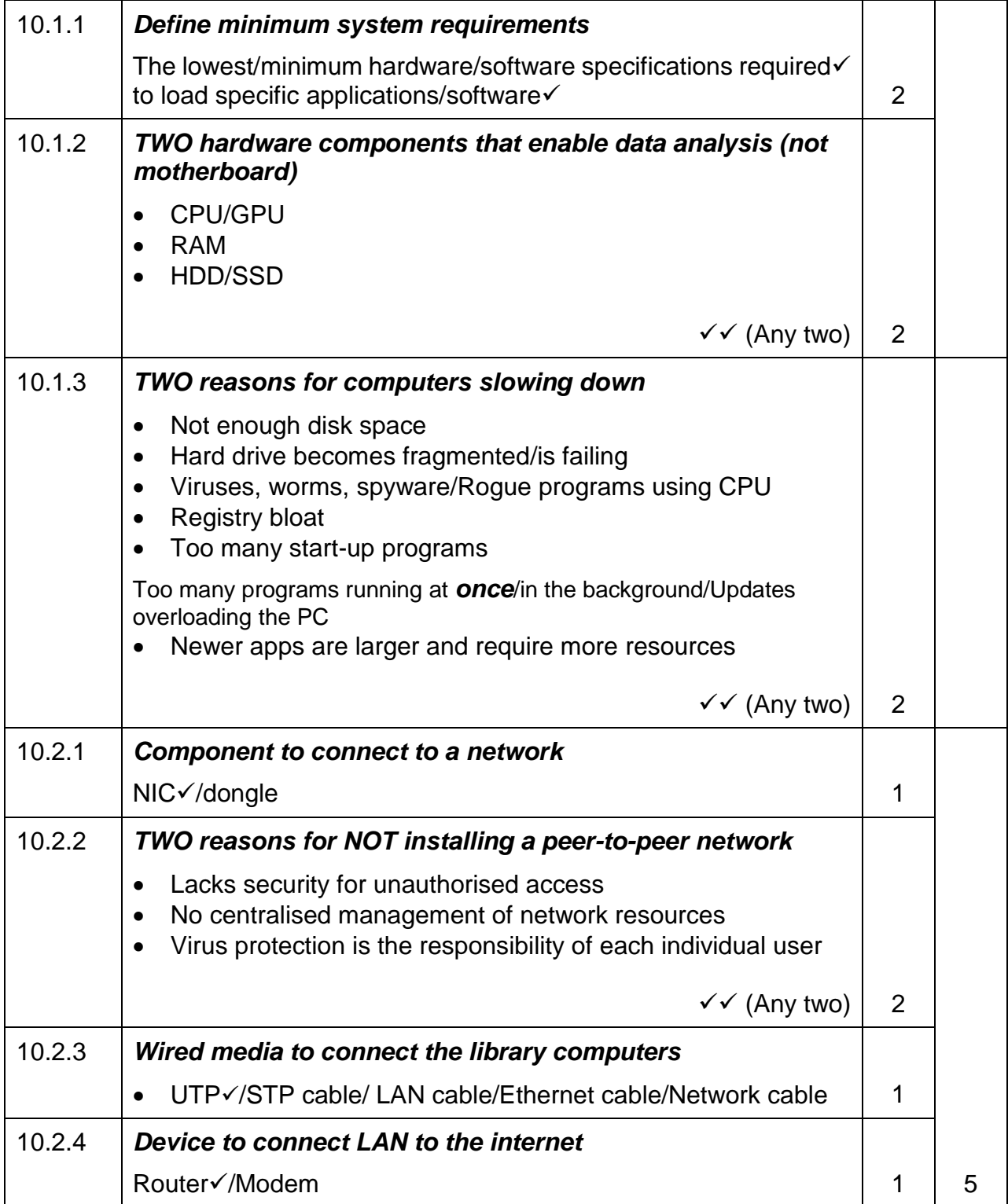

![](_page_19_Picture_233.jpeg)

![](_page_20_Picture_104.jpeg)

**TOTAL SECTION C: [50]**

**GRAND TOTAL: [150]**